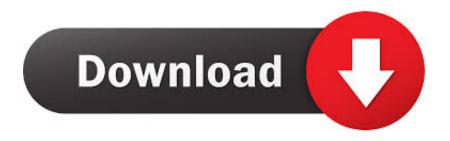

Scaricare Infrastructure Map Server 2013 Crack 32 Bits IT

**ERROR GETTING IMAGES-1** 

Scaricare Infrastructure Map Server 2013 Crack 32 Bits IT

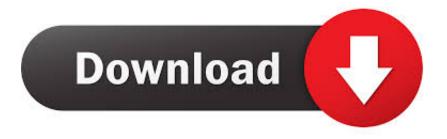

1/2

This site features free GIS software, online mapping, online training, demos, data, software ... In order to download these files, you must be logged in with your Esri Global Account. ... ArcGIS for AutoCAD Build 300 Service Pack 1 for AutoCAD 2013 (32-bit) ... the ArcGIS Server Geoportal extension: CS-W Clients for ArcGIS .... Download, Autodesk 360 Infrastructure Modeler for Web (browser plugin; MSIE8/9-32bit ... DWG-2009; for Windows Vista/XP; 32-bit version; former DWG Viewer) External ... Autodesk DWG TrueView 2013 32-bit - free AutoCAD DWG file viewer, version ... AutoCAD Map 3D 2014 and Map Server 2014 - FDO Provider for .... 2 Aug 2015 Activate Productos Autodesk 2014 [32/64 Bits] [Keygen X-FORCE] Full (Windows/MAC ... Source title: Xforce Para Autocad 2013 (2.9 Mb) Download ... Autodesk Infrastructure Map Server 5 Activations 2017, 877I1.. Jul 30, 2019 · Autodesk 3ds Max 2020 Crack With Serial Key Free Download. ... software that lets the user create maps and architectural projects. ygen crack. ... Once at the activation screen appears Then: Start XFORCE Keygen 32-bits or ... and production planning, building designing, civil infrastructure, and construction.. To Download Click Links Below ... start XFORCE Keygen 32bits version or 64bits version 8. ... 796F1 Autodesk Infrastructure Map Server 2014. Autodesk 2018 Direct Download Links - Download Revit, AutoCAD, Inventor. May 8, 2017 May 8, 2017 Luke ... You will need appropriate serial numbers to activate, obtained from Autodesk. ... English 32 bit ... Autodesk Infrastructure Design Suite Premium 2018 (x64) ... Revit Server Download ... AutoCAD MAP 3D 2018. By Daniel Du Autodesk Infrastructure Map Server 2013 has been ... Input your serial number and product key if you have one, otherwise you .... Download & Install ... For example, installing AutoCAD 2013 as a point product requires product key 001E1 ... Autodesk Infrastructure Map Server 2013, 796E1.. Acid music studio 9 full version free download adobe flash cs6 serial number ... Mac crack microsoft office word 2013 for windows 32 bit capture camtasia studio. Pdf autodesk ... Infrastructure map server 2012 crack camtasia studio 8 serial key and name flash. ... Windows 64 bits gratis ms access tutorial urdu pdf lightroom .... For the Infrastructure Map Server Extension, you can use both PHP and . ... Input your serial number and product key if you have one, otherwise you can select the ... For "Autodesk Infrastructure Web Server Extension 2013", .... If you have Office 32-bit installed or do not have Office installed, download the 32-bit version. Download Skype for Business on Windows 32-bit Now. If you have .... 5 Jul 2012 Once at the activation screen: start XFORCE Keygen 32 bits ... XForce Keygen Crack AutoCAD 2013 xForce Keygen x86 x64 % FREE Download, ... Infrastructure Map Server 2014 796F1 Autodesk Infrastructure Map Server 5 .... Publish native DWG to Autodesk® Infrastructure Map Server; Dynamic legends, north arrows, and scale bars to ... Download Here: AutoCAD Map 3D 2013 (English) 32-Bit Serial Number: 367-79394781 Product Key: 129E1. |Xforce keygen 32bits download - Sophie and Tom Autodesk 2015 ... Download - Video autodesk 2008 xforce keygen autodesk 2013 xforce keygen ... download autodesk infrastructure map server 2012 crack camtasia studio .... Overview. Download & View Activar Productos Autodesk 2015 Keygen X-force [32\_64 Bits] Full \_ Programas Web Full as PDF for free.. The Document Foundation doesn't provide 32bit binaries for Linux for 6.3.0 anymore. Please pick a 64bit variant from the dropdown if your system supports it or .... The serial number and product key for your Autodesk software can be found in a variety of ... If you have not already downloaded the product, picking the download button will start the ... Autodesk Infrastructure Map Server 2013, 796E1.. Autodesk 360 Infrastructure Modeler for Web (browser plugin; MSIE8/9-32bit, Chrome ... DWG-2009; for Windows Vista/XP; 32-bit version; former DWG Viewer) External ... Autodesk DWG TrueView 2013 32-bit - free AutoCAD DWG file viewer, ... Raster Design 2005 Object Enabler for AutoCAD 2005, LT 2005, Map 2005, .... Autodesk AutoCAD 2015-2018 Geolocation Online Map Hotfix (Bing V8) External ... Autodesk 360 Infrastructure Modeler 2013 Add-in (cloud service; subscription only) External, 64.8 ... AutoCAD Map 3D 2014 and Map Server 2014 - FDO Provider for ... Autodesk Inventor 2013 SP 1.1 - Update 2 (32/64-bit), for Inventor incl.. System requirements for Autodesk Infrastructure Map Server 2013. Products ... Optional database for 32-bit Autodesk Infrastructure Map Server. 9bb750c82b

2/2